# Ausarbeitung zu "Pendel"

Anfängerpraktikum Teil 1 Technische Universität München

Clara Donat, Matthias Quintern Kurs 2, Gruppe 6, Team 11

25. November 2020

### Einleitung

In diesem Versuch werden zwei spezielle Arten von Pendeln näher betrachtet. Während im ersten Teilversuch mithilfe eines Reversionspendels die Erdbeschleunigung ermittelt werden soll, beschäftigt sich der zweite Teil mit der gleich- und gegensinnigen Schwingung sowie der Schwebung eines gekoppelten Pendels.

## Inhaltsverzeichnis

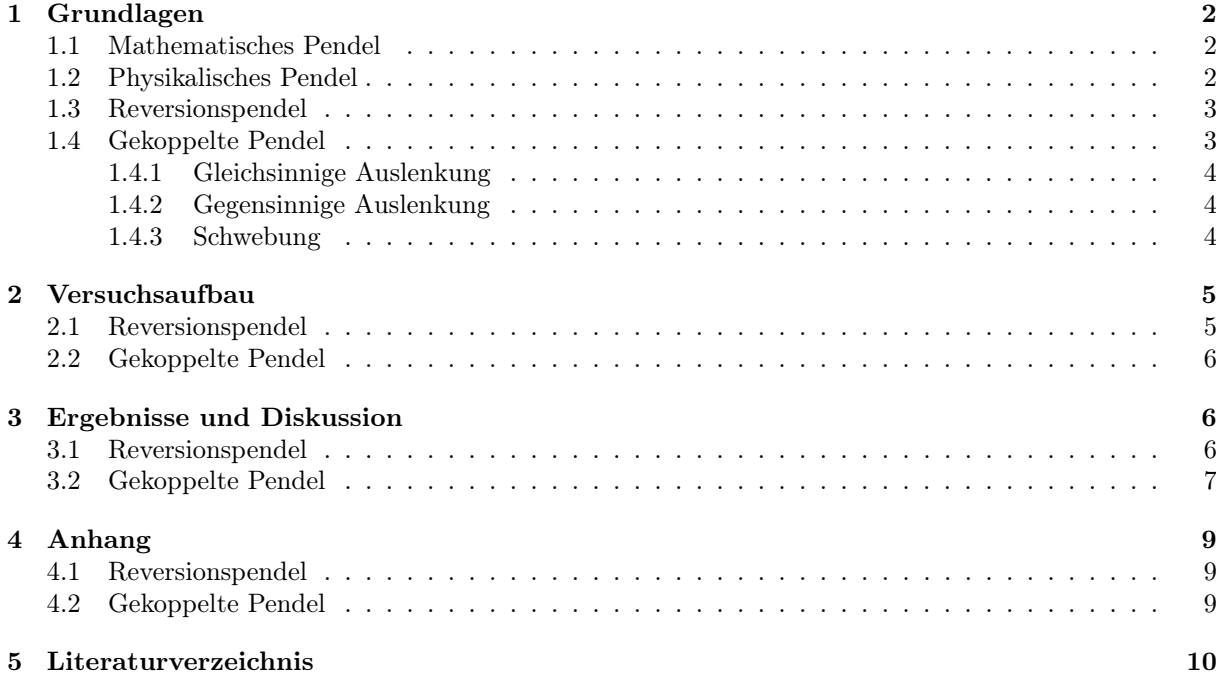

#### Grundlagen  $\mathbf{1}$

#### **Mathematisches Pendel**  $1.1$

Für eine harmonische Schwingung benötigt man eine Masse, eine Auslenkung und eine rücktreibende Kraft. Bei einem klassischem Pendel ist dies durch eine Masse gegeben, welche an einem Faden oder einer Stange befestigt ist. Lenkt man sie aus der Ruhelage aus, wird durch die Gravitationskraft eine Schwingung hervorgerufen. Bei einem mathematischen Pendel nimmt man hingegen die Masse als punktförmig an und den Faden als masselos. Lenkt man die Masse m nun um einen Winkel  $\varphi$  aus, wird diese durch die Komponente der Gewichtskraft:

$$
F = -m \cdot g \cdot \sin \varphi,\tag{1}
$$

in Richtung der Bahntangente s beschleunigt, wobei g die Erdbeschleunigung ist. Benutzt man  $s = l \cdot \varphi$ , wobei  $l$  die Fadenlänge ist, bekommt man für die Bewegungsgleichung:

$$
0 = \ddot{\varphi} + \frac{g}{l} \cdot \sin \varphi. \tag{2}
$$

Wendet man nun noch die Kleinwinkelnäherung sin  $\varphi \approx \varphi$  an, ergibt sich:

$$
0 = \ddot{\varphi} + \frac{g}{l} \cdot \varphi. \tag{3}
$$

Die allgemeine Lösung dafür ist dann:

$$
\varphi(t) = \varphi_0 \cdot \sin(\omega t + \phi) = A \cdot \sin(\omega t) + B \cdot \cos(\omega t),\tag{4}
$$

mit der Amplitude  $\varphi_0$  oder A und B, der Phasenverschiebung  $\phi$  und der Kreisfrequenz  $\omega = \sqrt{g/l}$ . Für die Schwingungsdauer  $\tau$  gilt zudem:

$$
\tau = \frac{2\pi}{\omega}.\tag{5}
$$

Man erkennt, dass die Bewegung des Pendels unabhängig von der Masse ist.

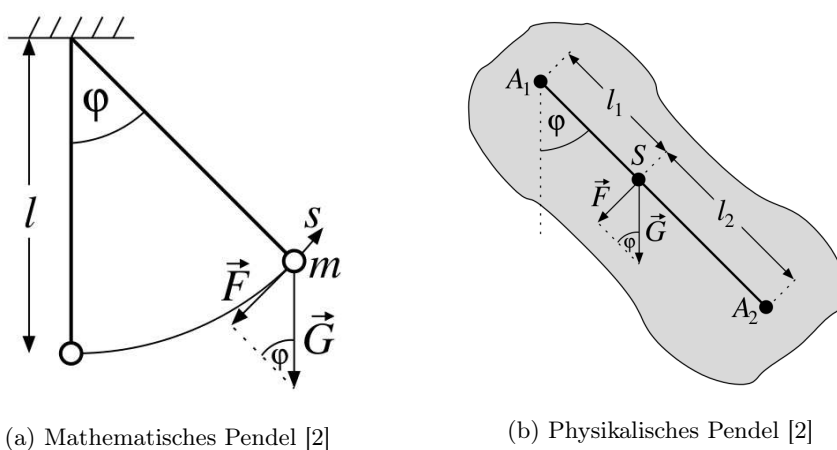

(b) Physikalisches Pendel [2]

Abbildung 1

#### $1.2$ **Physikalisches Pendel**

In der Realität existiert kein mathematisches Pendel, stattdessen spricht man von einem physikalischem Pendel. Man betrachtet jetzt statt einer Punktmasse einen beliebigen starren Körper, der um eine feste Achse A rotieren kann, welche sich im Abstand l zu dessen Schwerpunkt befindet. Dadurch muss man nun das tangential beschleunigende Drehmoment  $M$  betrachten, für das gilt:

$$
M = l_1 \cdot m \cdot g \cdot \sin \varphi \tag{6}
$$

Benutzt man, dass das Drehmoment zu einer Änderung des Drehimpulses  $L = J_1 \cdot \dot{\varphi}$  des Körpers mit Trägheitsmoment J führt und wendet zudem wieder die Kleinwinkelnäherung an, erhält man die Bewegungsgleichung:

$$
0 = \ddot{\varphi} + \frac{m \cdot g \cdot l_1}{J_1} \cdot \varphi \tag{7}
$$

mit einer harmonischen Schwingung als Lösung, wobei:

$$
\tau = \frac{2\pi}{\omega} = 2\pi \cdot \sqrt{\frac{J_1}{m \cdot l_1 \cdot g}}.\tag{8}
$$

Nun kann man noch  $J_1$  mithilfe des Satzes von Steiner durch das Trägheitsmoment  $J_s$  bezüglich des Schwerpunkts ausdrücken. Somit verändert sich Gleichung 8 zu:

$$
\tau = 2\pi \cdot \sqrt{\frac{1}{g} \left( \frac{J_s}{m \cdot l_1} + l_1 \right)}.
$$
\n(9)

#### $1.3$ Reversionspendel

Löst man 9 für ein festes  $\tau$  nach  $l_1$  auf, erhält man nach einigen Umformungen [2] eine quadratische Gleichung mit einer von  $l_1$  verschiedenen Lösung:

$$
l_2 = \frac{J_s}{m \cdot l_1}.\tag{10}
$$

Daher ist die Schwingungsdauer des betrachteten Körpers um eine zu  $A_1$  parallele Achse  $A_2$ , welche den Abstand  $l_2$  zum Schwerpunkt hat, gleich groß wie diejenige um  $A_1$ . Wenn  $A_1$ ,  $A_2$  und der Schwerpunkt wie in Abbildung 1b auf einer Geraden liegen, handelt es sich um ein sogenanntes Reversionspendel. Aus den Gleichungen 5, 9 und 10 kann man ableiten, dass die Schwingungsdauer eines mathematischen und physikalischen Pendels für folgende reduzierte Fadelänge  $l_r$  gleich ist:

$$
l_r = l_1 + l_2 = \frac{J_s + m \cdot l_1^2}{m \cdot l_1}.
$$
\n(11)

Die Schwingungsdauer lässt sich mit diesen neu gefundenen Beziehungen zu:

$$
\tau^2 = 4\pi^2 \cdot \frac{l_r}{g} \tag{12}
$$

umformen und hängt nur noch von der reduzierten Länge und der Erdbeschleunigung ab.

#### Gekoppelte Pendel  $1.4$

Die hier betrachteten gekoppelten Pendel bestehen aus zwei Stabpendeln mit gleichem Trägheitsmoment J und gleicher Schwingungsdauer  $\tau$ , die durch eine Feder miteinander verbunden sind und daher beim Schwingen gegenseitig Drehmomente aufeinander ausüben.

Nach einigen Umformungen unter Verwendung der Kleinwinkelnäherung sin  $\phi \approx \phi$  ergeben sich folgende Differentialgleichungen für die Winkelauslenkungen der beiden Pendel [2]:

$$
\ddot{X} + \omega_{gl}^2 \cdot X = 0 \tag{13}
$$

$$
\ddot{Y} + (\omega_{gl}^2 + 2k^2) \cdot Y = 0 \tag{14}
$$

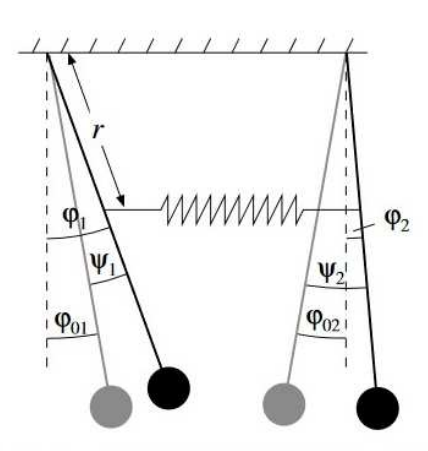

Abbildung 2: Winkelbezeichnungen mit den Auslenkungen  $\psi_1$  und  $\psi_2$  aus der neuen grauen Gleichgewichtslage des Pendels

Hierbei steht  $\omega_{gl}$  für die Kreisfrequenz bei gleichsinniger Auslenkung der Pendel und k ist als  $k^2 := \frac{\kappa r^2}{l}$ mit der Federkonstante  $\kappa$  sowie dem Abstand  $r$  von der Aufhängung bis zur Feder definiert. Weiterhin wurden die Abkürzungen  $X := \psi_1 + \psi_2$  und  $Y := \psi_1 - \psi_2$  verwendet. Die Lösungen für (13) und (14) sind harmonische Schwingungen:

$$
X(t) = A_1 \cdot \sin(\omega_{ql}t) + A_2 \cdot \cos(\omega_{ql}t)
$$
\n(15)

$$
Y(t) = A_3 \cdot \sin(\omega_{geg}t) + A_4 \cdot \cos(\omega_{geg}t),\tag{16}
$$

wobei die Koeffizienten  $A_1, A_2, A_3, A_4$  durch den Anfangswinkel und die Anfangsgeschwindigkeit der Pendel festgelegt sind. Die Kreisfrequenz bei gegensinniger Auslenkung lässt sich berechnen mit:

$$
\omega_{geg} = \sqrt{\omega_{gl}^2 + 2k^2}.\tag{17}
$$

#### $1.4.1$ Gleichsinnige Auslenkung

Für den Fall, dass die Pendel immer die gleiche Auslenkung haben, also  $\psi_1 = \psi_2$  gilt, ist  $Y(t) = 0$  und nur  $X(t)$  führt Schwingungen aus. Für die Kreisfrequenz der in Phase schwingenden Pendel ergibt sich:

$$
\omega_{gl} = \sqrt{\frac{mg \cdot l}{J}}\tag{18}
$$

#### $1.4.2$ Gegensinnige Auslenkung

Wenn die Pendel immer genau gegengleich schwingen, ist  $\psi_1 = -\psi_2$  und die Kreisfrequenz wird durch:

$$
\omega_{geg} = \sqrt{\omega_{gl}^2 + 2k^2} = \sqrt{\frac{m \cdot g \cdot l + 2\kappa r^2}{J}}\tag{19}
$$

bestimmt, welche größer als  $\omega_{ql}$  ist.

#### $1.4.3$ Schwebung

Wenn nur eines der Pendel angestoßen wird, ensteht eine sogenannte Schwebung. Die Schwingungsgleichungen 13 und 14 werden nach Rücktransformation auf die Ausgangswinkel durch folgende Ausdrücke  $gelöst [2]:$ 

$$
\psi_1(t) = 2A \cdot \sin(\omega_M \cdot t) \cdot \cos(\omega_S \cdot t) \tag{20}
$$

$$
\psi_2(t) = 2A \cdot \cos(\omega_M \cdot t) \cdot \sin(\omega_S \cdot t). \tag{21}
$$

Die mittlere Kreisfrequenz der zwei Pendel ist durch  $\omega_M = \frac{\omega_{gl} + \omega_{geg}}{2}$  gegeben und die Amplitude ist von der Schwebungskreisfrequenz  $\omega_S = \frac{\omega_{geg}-\omega_{gl}}{2}$  abhängig. Um die Stärke der Kopplung vergleichbar zu machen, wird nun noch der Kopplungsgrad  $K$  folgendermaßen definiert:

$$
K = \frac{\omega_{geg}^2 - \omega_{gl}^2}{\omega_{gl}^2 + \omega_{geg}^2} = \frac{\tau_{gl}^2 - \tau_{geg}^2}{\tau_{gl}^2 + \tau_{geg}^2} = \frac{\omega_s}{\omega_m}.
$$
 (22)

<span id="page-4-0"></span>Der Kopplungsgrad geht bei "starren" Federn (großes  $\kappa$ ) gegen  $K = 1$ , während er bei "weichen" Federn und kleinem r geringere Werte annimmt.

## 2 Versuchsaufbau

### 2.1 Reversionspendel

In diesem Teilversuch soll mithilfe eines Reversionspendels die Erdbeschleunigung g im Praktikumsraum ermittelt werden. Dazu sucht man Massenverteilungen, bei denen die Schwingungsdauer um zwei verschiedene Achsen identisch ist und verwendet Gleichung 12.

Das hierbei verwendete Pendel ist in Abbildung 3 zu sehen und besteht aus einen Gestell, in das eine Pendelstange eingehängt werden kann. An dieser befindet sich sowohl eine fest angebrachte Masse (rot) als auch eine Bewegliche (blau), welche in 2,5 cm-Abständen an der Stange verschoben werden kann.

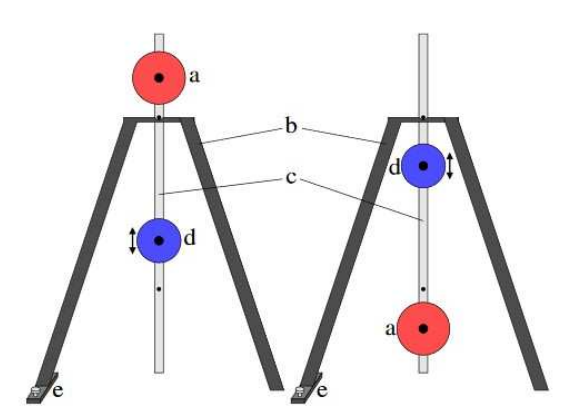

Abbildung 3: Aufbau des Reversionspendels: a) feste Masse, b) Gestell mit Lager, c) Pendelstange, d) bewegliche Masse), e) Justierschraube

Nachdem man das Lager mit einer eingebauten Wasserwaage waagrecht positioniert hat, stellt man die bewegliche Masse auf einen Abstand ein und hängt die Pendelstange in das Lager ein. Nun wird noch eine Lichtschranke so positioniert, dass sie in der Ruhelage des Pendels unterbrochen wird. Diese dient dazu, die Schwingungsdauer des Reversionspendel auf eine Millisekunde genau zu messen.

Zu Beginn der eigentlichen Messungen bestimmt man zunächst mehrere Male die Schwingungsdauer für eine bestimmte Massenverteilung, um bei der Auswertung die statistische Unsicherheit der gemessenen Zeit berücksichtigen zu können. Dazu lenkt man das Pendel nur leicht aus seiner Ruheposition aus, um später in den Berechnungen die Kleinwinkelnäherung verwenden zu können.

Dieses Vorgehen wird für verschiedene Abstände der beweglichen Masse wiederholt, wobei jeweils auch die Schwingungsdauer mit umgekehrt eingehängter Stange gemessen wird. Ziel dabei ist es, die Positionen der blauen Masse zu finden, an denen die Schwingungsdauer um beide Achsen identisch ist.

### 2.2 Gekoppelte Pendel

Wie in Abbildung 4 zu sehen, besteht das gekoppelte Pendel aus zwei baugleichen Pendelstangen mit jeweils vier verschiedenen Löchern, in denen eine Feder zur Kopplung eingehängt werden kann. Werden die Stäbe, welche zwei Nadeln als Aufhängung besitzen, in die dafür vorgesehen Spitzenlager im Lagerstab eingehängt, kann über dort integrierte Magnetsensoren die Winkelauslenkungen der Pendel gemessen werden.

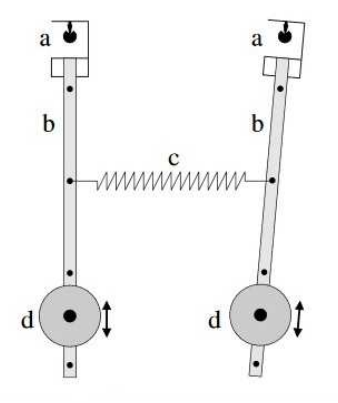

Abbildung 4: Aufbau der gekoppelten Pendel: a) Spitzenlager mit Winkelaufnehmer, b) Pendelstange mit verschiedenen Löchern zum Einhängen der Feder, c) Feder, d) bewegliche Masse

Zuerst wird überprüft, ob sich bei gleichsinniger Auslenkung der Pendel nach einer gewissen Zeit ein Phasenunterschied einstellt, welcher die späteren Messungen verfälschen könnte. Dazu lässt man die leicht in die gleiche Richtung ausgelenkten Pendel einige Minuten lang ohne eingehängte Feder frei schwingen und zeichnet dabei die Messdaten am Computer auf. Am Bildschirm lässt sich dann ablesen, ob sich die Phasenlage der beiden Pendel zueinander mit der Zeit merklich geändert hat. Sollte dies der Fall sein, justiert man die Massen an den Pendeln neu und wiederholt den eben beschriebenen Vorgang.

Ansonsten fährt man mit der Bestimmung der Eigenmoden des Sytems fort. Dazu lenkt man die nun mit einer Feder gekoppelten Pendel gleichsinnig und mit gleicher Amplitude aus und lässt sie ca. eine Minute lang schwingen. Die dabei mit dem Computer aufgenommenen Messdaten speichert man auf einem USB-Stick ab.

Diesen Ablauf wiederholt man für eine gegensinnige Auslenkung. Abschließend führt man Messungen durch, bei denen nur eins der beiden Pendel angestoßen wird, um eine Schwebung zu erzeugen. Alle drei verschiedenen Varianten der Federauslenkung werden für alle vier Einhänglöcher sowie für beide Federn durchgeführt.

## 3 Ergebnisse und Diskussion

### 3.1 Reversionspendel

Abbildung 5 zeigt die Schwingungsdauer in Abhängigkeit von der Schwingungsachse und von der Position, in welcher das blaue Gewicht fixiert ist. "Aufhängung des blauen Gewichts" meint dabei die Nummer des Lochs, in der das Gewicht eingehängt ist. Dabei bezeichnet "1"dasjenige Loch, welches am weitesten von der roten Masse entfernt ist.

<span id="page-5-1"></span><span id="page-5-0"></span>Zusätzlich sind Fitkurven in den Bereichen der Schnittpunkte aufgetragen. Die dazugehörigen Funktionen sind auch in Tabelle 2 zu finden. Für die Schwingungsdauer an den Schnittpunkten erhält man dann  $\tau_1 = (1, 7945 \pm 0, 0063)$  s und  $\tau_2 = (1, 79383 \pm 0, 00045)$  s. Die Unsicherheiten wurden über eine Minimum-Maximum Abschätzung mit  $u(\tau) = 2$  ms ermittelt. Die statistischen Unsicherheiten waren sehr klein und wurden daher vernachlässigt. Wie man sieht, stimmen die Werte innerhalb der Unsicherheiten überein.

[6.1](#page-10-1)

[6.2](#page-10-2)

<span id="page-6-0"></span>Als gewichteten Mittelwert bekommt man  $\bar{\tau} = (1, 79383 \pm 0, 00054)$ s. Unter Verwendung von Gleichung 12 lässt sich die Erdbeschleunigung g im Praktikumsraum bestimmen:

 $\boxed{7.1}$  $\boxed{7.1}$  $\boxed{7.1}$ 

$$
g = 4\pi^2 \cdot \frac{l_r}{\bar{\tau}^2} \tag{23}
$$

<span id="page-6-1"></span>Mit  $l_r = 80, 0 \pm 0, 4$  cm für den Abstand zwischen den beiden Achsen erhält man  $g = (9.815 \pm 0.077) \frac{m}{s^2}$ Innerhalb der Unsicherheit stimmt der Wert auch mit der Standarderdbeschleunigung von  $g_s = 9,807 \frac{\text{m}}{\text{s}^2}$ [1] überein, liegt also in der richtigen Größenordnung. Allerdings ist die Erdbeschleunigung überall anders, daher ist der hier ermittelte Wert für den Praktikumsraum aussagekräftiger.

<span id="page-6-3"></span><span id="page-6-2"></span>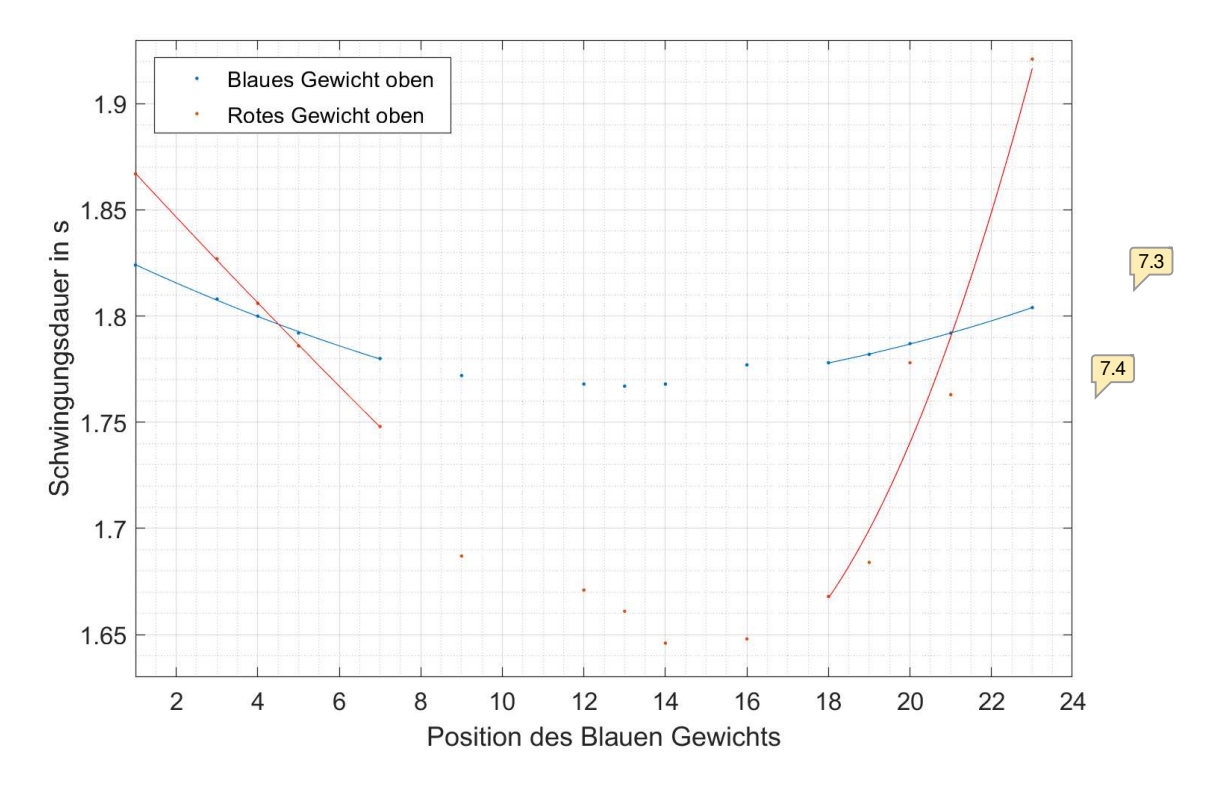

Abbildung 5: Reversionspendel: Messpunkte mit Fitkurven im Bereich der Schnittpunkte

### 3.2 Gekoppelte Pendel

<span id="page-6-4"></span>Um aus den Messdaten für die gleichsinnige und gegensinnige Auslenkung die Kreisfrequenz zu erhalten, wurden die Werte mit MatLab gefittet. Daraus bekommt man die Kreisfrequenzen  $w_{gl}$  und  $w_{qeq}$ , mit denen man über Gleichung 5 die Periodendauer  $\tau_{gl}$  und  $\tau_{geg}$  ermitteln kann. Diese sind in Tabelle 3 aufgetragen. Wie zu erwarten war, sind die  $\tau_{gl}$  nahezu identisch, da die Pendel baugleich sind und die Feder<mark> [7.5](#page-10-7)</mark> bei gleichsinniger Auslenkung keine Rolle spielen dürfte. Nun kann man auch die mittlere Kreisfrequenz und die Schwebungsfrequenz ausrechnen. Dazu benutzt man  $\omega_{s,theo} = \frac{w_{geg}-\omega_g}{2}$  und  $\omega_{m,theo} = \frac{w_{geg}+\omega_g}{2}$ . Die Ergebnisse sind in Tabelle 4 zu sehen. Nun kann anhand des dritten Versuchsteils, bei dem nur ein Pendel ausgelenkt wird, um eine Schwebung zu erzeugen, überprüft werden, ob diese Werte stimmen. Aus den Messwerten kann man die Kreisfrequenzen  $\omega_{s,exp}$  und  $\omega_{m,exp}$  bestimmen, welche ebenfalls in Tabelle 4 aufgetragen sind. Für die dünne Feder an der Einhängung mit größtem Abstand zur Drehachse konnte die Schwebungsfrequenz nicht zuverlässig ermittelt werden, da aus dem Plot keine einhüllende Kurve zu erkennen war. Vergleicht man nun die  $w_{exp}$  mit den  $w_{theo}$ , erkennt man, dass diese jeweils in der selben Größenordnung liegen und meistens auch innerhalb ihrer Unsicherheiten übereinstimmen. Die Werte sind

zusammen in Abbildung 6a für  $w_s$  und in Abbildung 6b für  $w_m$  dargestellt. Abweichungen lassen sich dadurch erklären, dass es sehr schwer ist, die beiden Pendel exakt gegensinnig per Hand auszulenken. Daher traten bei einigen Messungen leichte Schwebungen auf, die auch Einfluß auf die Ergebnisse nehmen können. Andererseits wurden die experimentellen Kreisfrequenzen optisch aus den Plots der Messwerte bestimmt (siehe Anhang 4.2), was eher fehleranfällig ist. Betrachtet man Abbildung 6a, fällt auf, dass die Schwebungsfrequenz mit zunehmendem Kopplungsabstand näherungsweise linear ansteigt.  $\boxed{8.1}$  $\boxed{8.1}$  $\boxed{8.1}$ 

<span id="page-7-3"></span><span id="page-7-2"></span><span id="page-7-1"></span><span id="page-7-0"></span>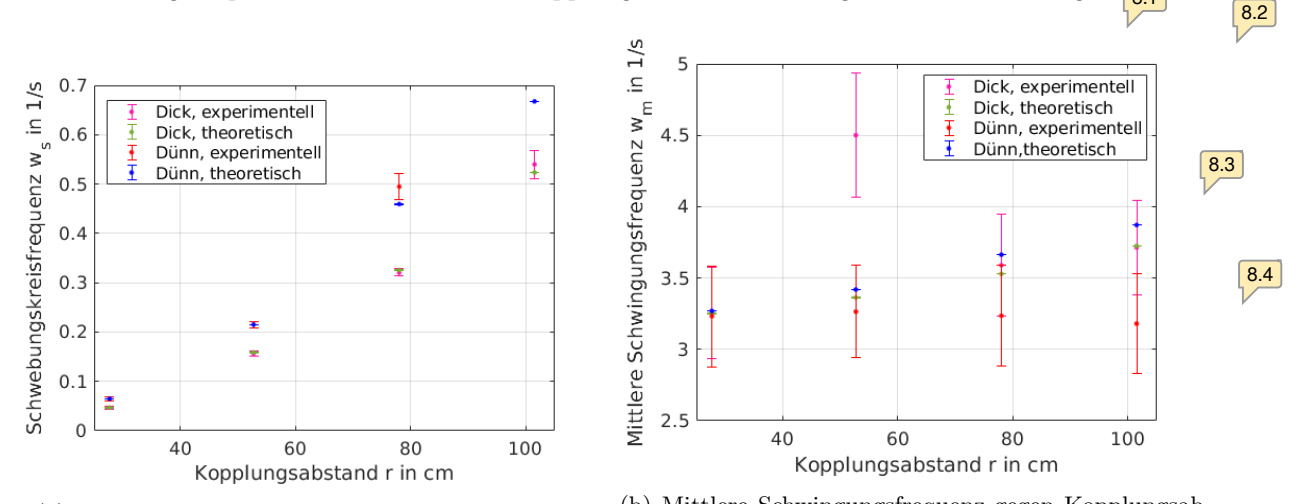

(a) Schwebungsfrequenzen gegen Kopplungsabstand (b) Mittlere Schwingungsfrequenz gegen Kopplungsabstand

### Abbildung 6

<span id="page-7-4"></span>Zuletzt wird nun der Kopplungsgrad der Federn in Abhängigkeit des Kopplungsabstandes r bestimmt. Dafür kann Gleichung 22 benutzt werden. Die so erhaltenen Kopplungsgrade sind in Tabelle 1 sowie in Abbildung 7 aufgetragen. Betrachtet man die Werte, stellt man fest, dass der theoretische und experimentelle Wert jeweils für zunehmenden Kopplungsabstand stärker abweicht. Das kann daran liegen, dass die Schwebungskreisfrequenz  $\omega_{s,exp}$  bei abnehmender Periode immer schwerer aus dem Plot abzulesen war und damit ungenau wurde. Bei festem  $\omega_{m,exp}$  (was hier annähernd der Fall ist) ist der Kopplungsgrad dann proportional zu  $\omega_s$ , was die größeren Abweichungen erklären kann. Zudem fällt auf, dass K mit steigendem Kopplungsabstand r immer größer wird, die Feder also bei zunehmendem r immer mehr Einfluss auf das System nimmt. Dafür gibt es zwei Erklärungen: zum einen wird bei gleichbleibender Federkraft das durch die Feder ausgeübte Drehmoment mit wachsendem Abstand zur Drehachse größer, zum anderen kann auch die vom Quadrat der Auslenkung  $\Delta x$  abhängige Federkraft größer werden, da der maximale Abstand der Aufhängepunkte der Feder mit zunehmendem  $r$  ebenfalls wächst. Aus den eher kleinen Werten für K lässt sich auf weiche Federn schließen, wobei die dickere Feder auch eine größere Federhärte hat als die dünne.

<span id="page-7-7"></span><span id="page-7-6"></span><span id="page-7-5"></span>

| Kopplungsabstand r | $K_{disk,exp} \cdot 10^{-3}$ | $K_{disk,theo} \cdot 10^{-3}$ | $K_{dunn,exp} \cdot 10^{-3}$ | $K_{dunn,theo} \cdot 10^{-3}$ |     |
|--------------------|------------------------------|-------------------------------|------------------------------|-------------------------------|-----|
| 27.7               | $14, 3 \pm 5, 4$             | $14,38 \pm 0,14$              | $19 \pm 13$                  | $19,88 \pm 0,10$              | 8.7 |
| 52.7               | $34.7 \pm 1.8$               | $47, 20 \pm 0.13$             | $65.9 \pm 4.5$               | $62,88 \pm 0,12$              |     |
| 78.0               | $89.3 \pm 1.3$               | $125, 36 \pm 0, 11$           | $152, 9 \pm 1, 7$            | $125,36 \pm 0,11$             |     |
| $101.5\,$          | $145 \pm 10$                 | $172, 25 \pm 0, 10$           | n.A.                         | $172,46 \pm 0,19$             |     |

Tabelle 1: Kopplungsgrade experimentell und theoretisch

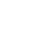

[8.8](#page-10-15)

[8.5](#page-10-12)

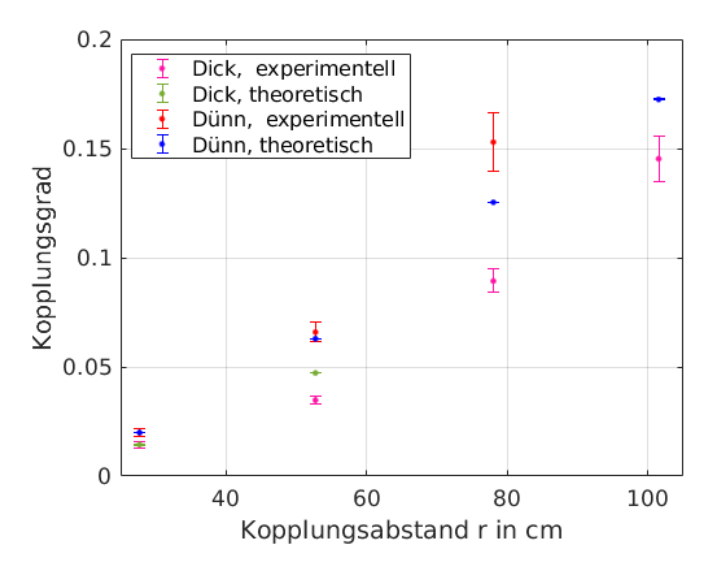

Abbildung 7: Kopplungsgrad der Federn bei verschiedenen Kopplungsabständen

## 4 Anhang

### <span id="page-8-0"></span>4.1 Reversionspendel

| $T(x)_{rot\,oben}$                                                    | $T(x)_{blau\,oben}$                                                                                                    |  |
|-----------------------------------------------------------------------|----------------------------------------------------------------------------------------------------|--|
|                                                                       | Schnittpunkt $1 \mid 1,43 \cdot 10^{-4}x^2 - 2,10 \cdot 10^{-2}x + 1,89 \mid 2,38 \cdot 10^{-4}x^2 - 9,31 \cdot 10^{-3}x \cdot +1,83$ |  |
| Schnittpunkt 2   $2,54 \cdot 10^{-4}x^2 - 5,21 \cdot 10^{-3}x + 1,79$ | $4,43\cdot10^{-3}x^2-0,13x+2,60$                                                                                                    |  |

Tabelle 2: Fitfunktionen im Bereich der Schnittpunkte

### <span id="page-8-1"></span>4.2 Gekoppelte Pendel

<span id="page-8-2"></span>Die Bestimmung von  $w_{gl}$  und  $w_{geg}$  erfolgte über einen Funktionenfit, dabei wurden zudem Standardabweichungen ausgegeben. Anschließend wurde jeweils der gewichtete Mittelwert aus den Werten für Pendel 1 und Pendel 2 gebildet, der dann für die Berechnung von  $\tau_{r, Feder} = \frac{2\pi}{\omega_{r,\vec{Free}}}\$ benutzt wurde. Bei der Bestimmung der Schwingungs- und Schwebungsfrequenzen wurde anders vorgegangen: Hier wurden die Messdaten geplottet und dann jeweils grafisch die Periodendauer ermittelt mit:

$$
\tau = \frac{t_2 - t_1}{n},\tag{24}
$$

<span id="page-8-5"></span><span id="page-8-4"></span><span id="page-8-3"></span>wobei  $t_2$  und  $t_1$  Zeiten sind, an denen die Schwingung im gleichen Zustand war (z.B. Knoten oder Maximum), und n die Anzahl der vollen Schwingungen dazwischen. Um die Unsicherheit abzuschätzen, wurde für  $\omega_m u(n) = 0.7$  und für  $\omega_s u(n) = 0.1$  verwendet. Anschließend wurden wieder die gewichteten Mittelwerte gebildet. Die optisch ermittelten Werte hatte daher größere Unsicherheiten als die über die Fitkurven bestimmten Werte.  $\boxed{9.5}$  $\boxed{9.5}$  $\boxed{9.5}$ 

<span id="page-8-6"></span>

| Kopplungsabstand $r$ | $\tau_{disk,ql}$  S | $\tau_{disk, qeq}$ S | $\tau_{dunn,ql}$  S | $\tau_{dunn,geg}$ [S] |
|----------------------|---------------------|----------------------|---------------------|-----------------------|
| 27.7                 | 1,96227(00)         | 1,47892(25)          | 1,96166(31)         | 1,38457(43)           |
| 52.7                 | 1,96166(43)         | 1,63030(30)          | 1,52410(26)         | 1,52412(26)           |
| 78.0                 | 1,96074(31)         | 1,78398(36)          | 1,96104(31)         | 1,72900(34)           |
| 101.5                | 1,96074(00)         | 1,90515(41)          | 1,96104(00)         | 1,88458(40)           |

Tabelle 3: Schwingungsdauern für gleich- und gegensinnige Schwingung

## $\boxed{9.2}$  $\boxed{9.2}$  $\boxed{9.2}$

 $|9.3|$  $|9.3|$  $|9.3|$ 

[9.4](#page-10-19)

 $9.6$ 

 $\boxed{9.7}$  $\boxed{9.7}$  $\boxed{9.7}$ 

<span id="page-9-0"></span>

| Kopplungsabstand $r$ | $\omega_{s,dick}$ [10 <sup>-3</sup> /s] | $\omega_{m,dick}$ [10 <sup>-3</sup> /s] | $\omega_{s, dunn} [10^{-3}/s]$ | $\sim \omega_{m, dunn} [10^{-3} \sqrt{s}]$ |
|----------------------|-----------------------------------------|-----------------------------------------|--------------------------------|--------------------------------------------|
| 101.5                | $523, 25 \pm 0.35$                      | $3725, 25 \pm 0, 10$                    | 667, 50 $\pm$ 0, 75            | $387,05 \pm 0.75$                          |
| 78.0                 | $325,50 \pm 0,50$                       | $3528,50 \pm 0.50$                      | $459, 25 \pm 0.35$             | $3663, 25 \pm 35$                          |
| 52.7                 | $158,75 \pm 0.43$                       | $3363, 25 \pm 0.13$                     | $215,00 \pm 0.43$              | $341,90 \pm 0.43$                          |
| 27.7                 | $46,75 \pm 0,35$                        | $3251, 25 \pm 0, 11$                    | 65, 00 $\pm$ 0, 35             | $326, 90 \pm 0.35$                         |

Tabelle 4: Theoretisch ermittelte Kreisfrequenzen für gleich- und gegensinnige Schwingung

<span id="page-9-1"></span>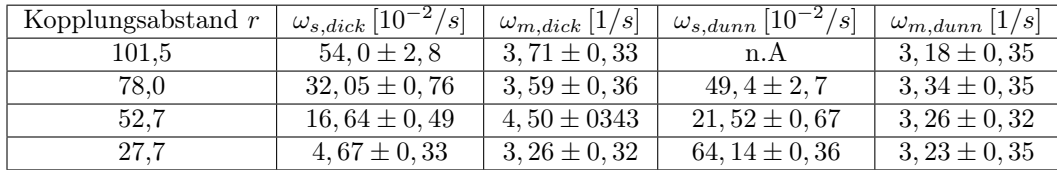

Tabelle 5: Experimentell ermittelte Kreisfrequenzen für Schwebungsversuch

## 5 Literaturverzeichnis

## Literatur

- [1] fundamental physics constants: standard acceleration of gravity. url: https://physics.nist.gov/ cgi-bin/cuu/Value?gn|search\_for=gravitational+acceleration (besucht am 29. 11. 2020).
- [2] Fakultät für Physik. Pendel (PEN). Technische Universität München. 23. Juni 2020. url: https: //www.ph.tum.de/academics/org/labs/ap/ap1/PEN.pdf.

 $10.2$ 

 $\boxed{10.1}$  $\boxed{10.1}$  $\boxed{10.1}$ 

- <span id="page-10-0"></span>[5.1](#page-4-0) K=ws/wm ist nicht korrekt
- <span id="page-10-1"></span>[6.1](#page-5-0) Der angegebene Fehler ist kleiner als 1ms, der systematische Fehler der Lichtschranke -> ist das sinnvoll?
- <span id="page-10-2"></span>[6.2](#page-5-1) graphische Abschätzung des Fehlers durch min-max in Ausarbeitung zeigen!
- <span id="page-10-3"></span>[7.1](#page-6-0) Fehlerrechnung! Fehlerfortpflanzung
- <span id="page-10-4"></span>[7.2](#page-6-1) g varriiert über die Erdkugel nur um ca 0.03m/s2 (https://www.leifiphysik.de/mechanik/gravitationsgesetz-undfeld/ausblick/ortsabhaengigkeit-der-erdbeschleunigung)...
- <span id="page-10-5"></span>[7.3](#page-6-2) Fehlerbalken?
- <span id="page-10-6"></span>[7.4](#page-6-3) Fit unphysikalisch (siehe Kommentar später bei Fitfunktion)
- <span id="page-10-7"></span>[7.5](#page-6-4) schön!

wie verhält sich w-geg mit r?

- <span id="page-10-8"></span>[8.1](#page-7-0) näherungsweise linear: welche "Funktion" wäre theoretsch zu erwarten?
- <span id="page-10-9"></span>[8.2](#page-7-1) welches Verhalten wäre für wm zu erwarten?
- <span id="page-10-10"></span>[8.3](#page-7-2) ein Messwert ist komplett im off, sowas sollte in der Diskussion erwähnt werden
- <span id="page-10-11"></span>[8.4](#page-7-3) wie verhalten sich ws und wm zueinander?
- <span id="page-10-12"></span>[8.5](#page-7-4) wie sollte sich wm mit r verhalten? keinsfalls "konstant"
- <span id="page-10-13"></span>[8.6](#page-7-5) das geht Hand in Hand. Die Kraft der Feder ist proportional zur Auslenkung, nicht zum Quadrat (das gilt fürs Drehmoment)

Das größere Drehmoment durch größeren Abstand sowie die größere Krfat druch größere Auslenkung bedingen einander, sind also eigntlich der selbe Grund für die stärkere Kopplung....

- <span id="page-10-14"></span>[8.7](#page-7-6) eure Formel für K vorne ist nicht korrekt! dementsprechend auch die Werte hier
- <span id="page-10-15"></span>[8.8](#page-7-7) Fehlerrechnung fehlt
- <span id="page-10-16"></span>[9.1](#page-8-0) Verwendeter Fit mit Polynomen ist unphysikalisch. Der zusammenhang von t(r) ist nicht quadratisch, sondern ~Wurzel(A+r).... lokal kann aber linear gefittet werden, was der lokalen Taylornäherung entspricht. Eine Fitfunktion muss generell immer physiklaisch motiviert sein!
- <span id="page-10-17"></span>[9.2](#page-8-1) lieber manuell machen, es geht hier ja drum das zu lernen... auch wenns gut ist, dass ihr schon softwarelösungen beherrscht
- <span id="page-10-18"></span>[9.3](#page-8-2) hier wäre eine beispielhafte Fehlerberechnung viel sinnvoller als die lange Erklärung... habs 2 mal gelesen und noch immer nicht so wirklich durchblictk
- <span id="page-10-19"></span>[9.4](#page-8-3) woher kommen diese 0,7 und 0,1?
- <span id="page-10-20"></span>[9.5](#page-8-4) Daten in den Hauptteil der Ausarbeitung, nicht Anhang
- <span id="page-10-21"></span>[9.6](#page-8-5) Angabe der Nachkommastellen vs Sampling Rate der Messwerte ... ist das sinvoll?

ist der Fehler das in Klammern? als +- xxx schreiben

Wie wurde der Fehler berechnet?

- <span id="page-10-22"></span>[9.7](#page-8-6) da stimmt etwas mit den Daten für T-geg nicht. Weil w-geg mit r ansteigt, müsste T-geg eig mit r falen
- <span id="page-10-24"></span><span id="page-10-23"></span>[10.1](#page-9-0) Fehlerrechnung für w aus T fehlt

[10.2](#page-9-1) finde die Angabe als 10^-3, 10^-1 ziemlich verwirrend ehrlich gesagt, macht es schwer die Werte miteinader einfach zu vergleichen